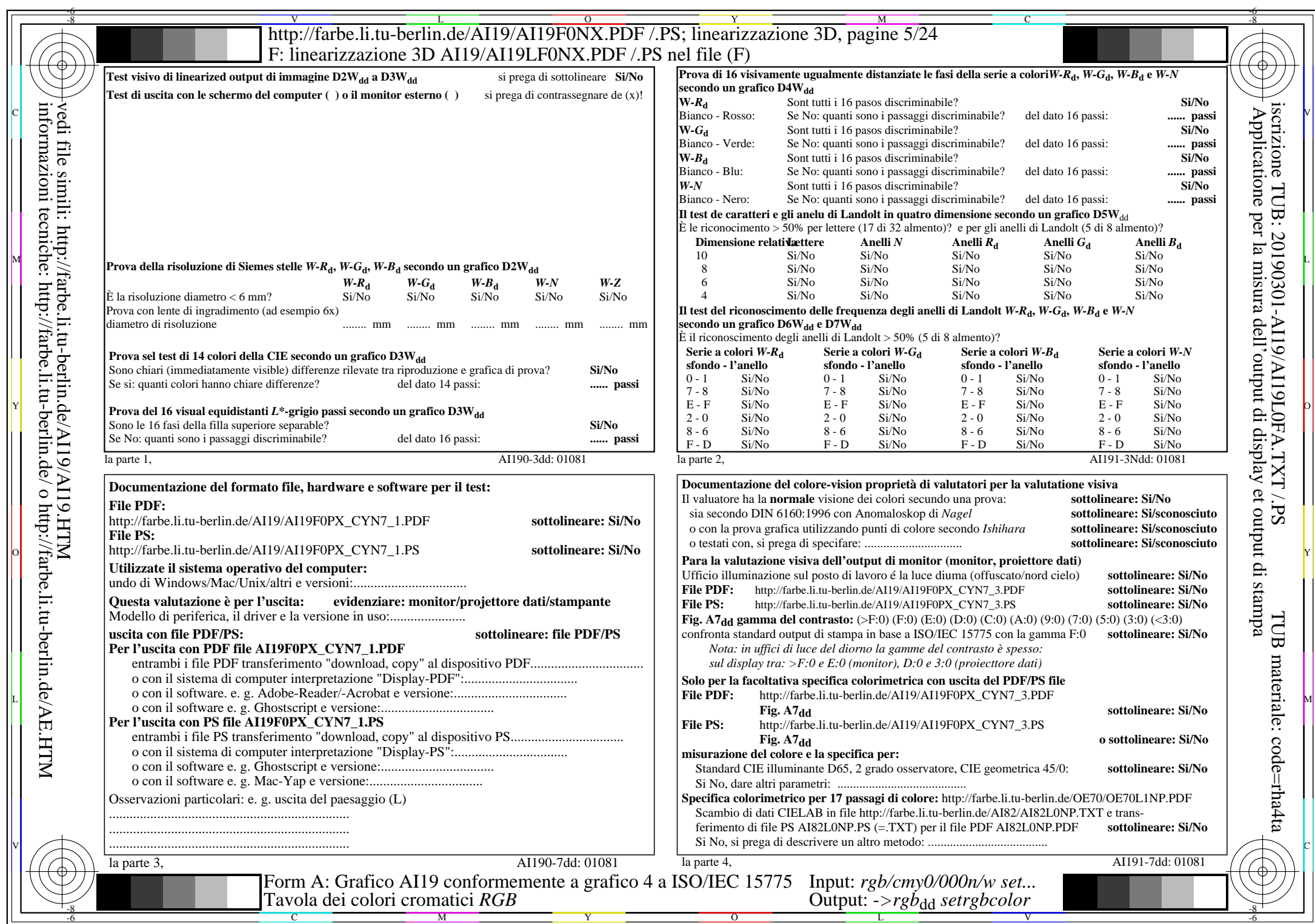

 $\overline{\text{AI19/A119LONA.PDF}}$ /.PS5/24, rgb/cmy0/000n/w->rgb<sub>dd</sub>

CYN7 (144:1):  $g$ p=1,000;  $g$ N=1,081 http://farbe.li.tu-berlin.de/AI19/AI19F0NX\_CYN7\_2.PDF /.PS